# 61A LECTURE 21 – INTERPRETERS

Steven Tang and Eric Tzeng July 30, 2013

#### Announcements

- Project 4 out today
	- Start soon most time consuming project!
- Homework 11 due date pushed to Friday
	- Relatively short assignment. Great introduction to the project!
- Homework 12 out later today.

#### The Scheme-Syntax Calculator Language

A subset of Scheme that includes:

- Number primitives
- Built-in arithmetic operators: **+, -, \*, /**
- Call expressions

> (+ (\* 3 5) (- 10 6)) 19 > (+ (\* 3 (+ (\* 2 4) (+ 3 5))) (+ (- 10 7) 6)) 57 Input on multiple lines did not work in minicalc.

# Allowing for input on multiple lines

- read exp raises a SyntaxError if the input is not completely well formed
- Another version of Calculator: use scalc instead of minicalc.
- scalc makes use of the yield statement, which we will talk about next week.
- Simply know that scalc is essentially minicalc, but allows for input on multiple lines.
- scalc contains functions analogous to what's used in project 4

# Semi-Review: Parsing in scalc

A parser takes a sequence of lines and returns an expression.

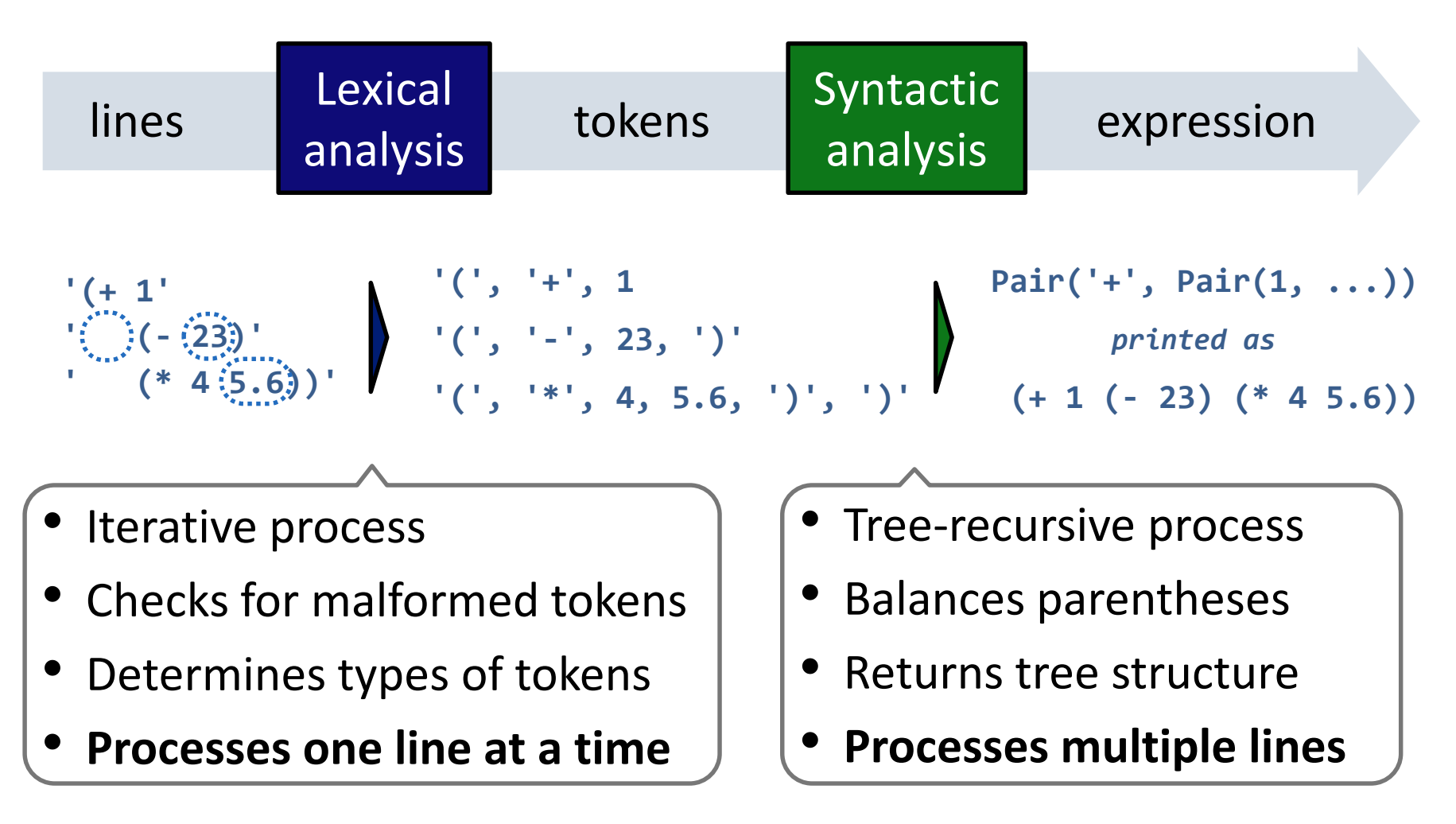

# Syntactic Analysis

Syntactic analysis identifies the hierarchical structure of an expression, which may be nested.

Each call to **scheme\_read** consumes the input tokens for exactly one expression. scheme\_read and exp\_read are analogous.

**'(', '+', 1, '(', '-', 23, ')', '(', '\*', 4, 5.6, ')', ')'**

**Base case**: symbols and numbers

**Recursive call**: **scheme\_read** sub-expressions and combines them as pairs

[http://inst.eecs.berkeley.edu/~cs61a/book/examples/scalc/scheme\\_reader.py.html](http://inst.eecs.berkeley.edu/~cs61a/book/examples/scalc/scheme_reader.py.html)

## Expression Trees

A basic interpreter has two parts: a parser and an *evaluator*

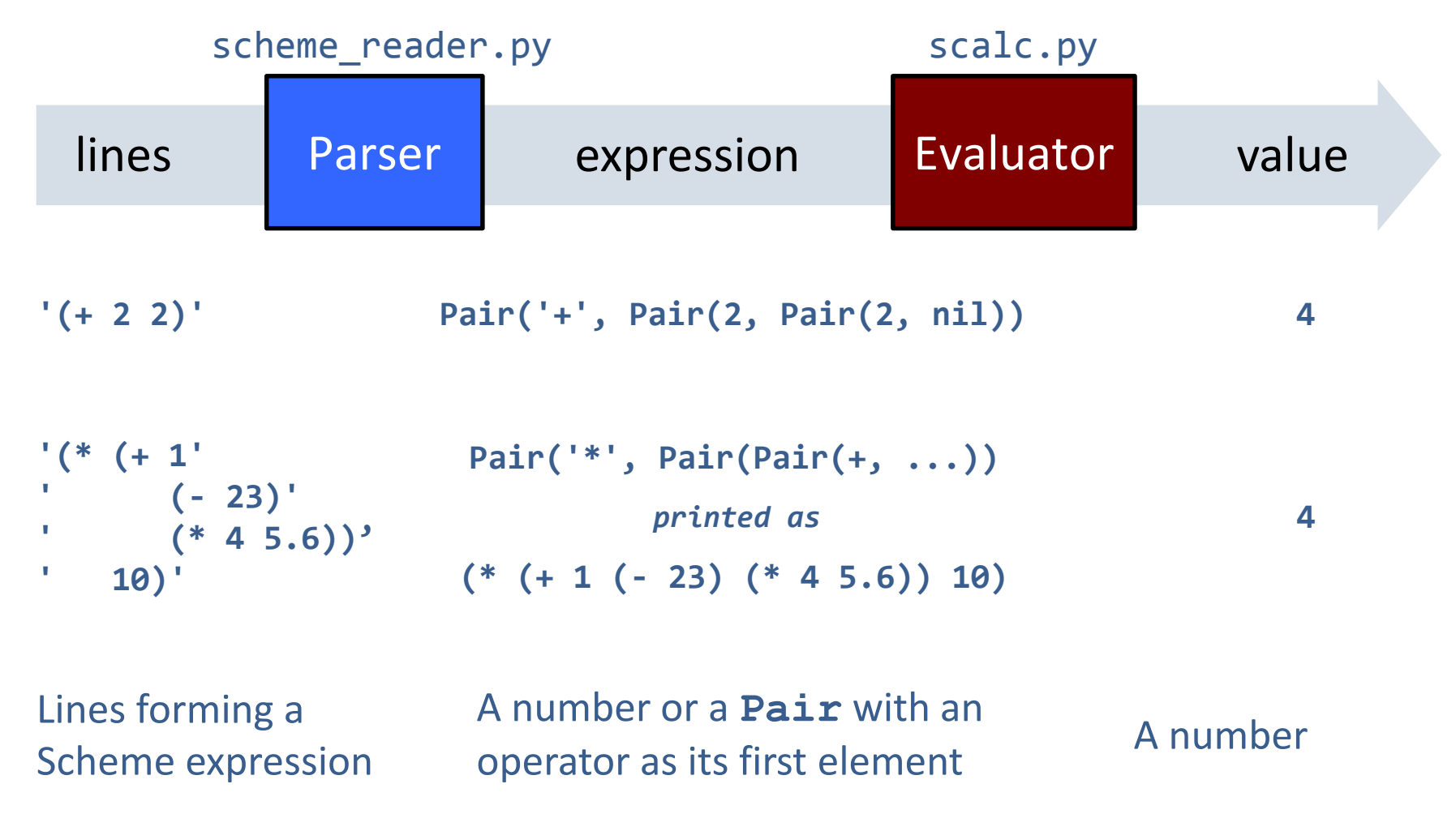

# Evaluation in Calculator

Evaluation discovers the form of an expression and then executes a corresponding evaluation rule

Primitive expressions are evaluated directly

Call expressions are evaluated recursively:

- Evaluate each operand expression
- Collect their values as a list of arguments
- *Apply* the named operator to the argument list

### The Structure of an Evaluator

Base cases: *Eval*

- Primitive values (numbers)
- Look up values bound to symbols

Recursive calls:

- Eval(operands) of call expressions
- Apply(operator, arguments)
- Eval(sub-expressions) of special forms

Requires an environment for name lookup

Creates new environments when applying userdefined procedures

Base cases:

- *Apply*
- Built-in primitive procedures

Recursive calls:

• Eval(body) of user-defined proc's

### **Break**

### Scheme Evaluation

The **scheme** eval function dispatches on expression form:

- Symbols are bound to values in the current environment
- Self-evaluating primitives are called atoms in Scheme
- All other legal expressions are represented as Scheme lists

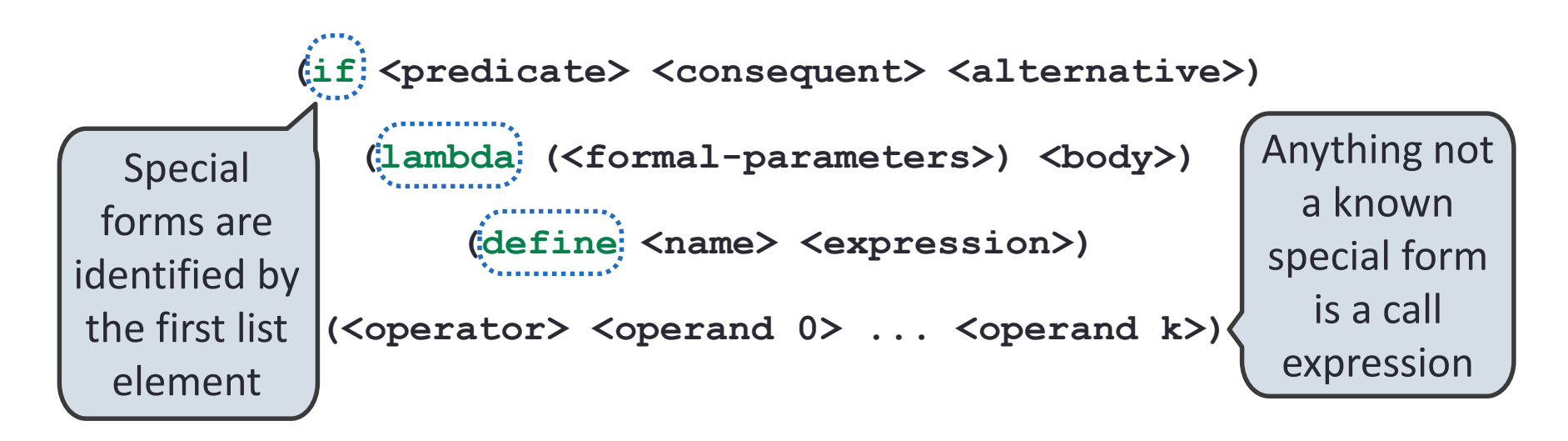

**(define (f s) (if (null? s) '(3) (cons (car s) (f (cdr s)))))**

**(f (list 1 2))**

# Logical Special Forms

Logical forms may only evaluate some sub-expressions.

- **If** expression: (if  $\langle$ predicate>  $\langle$   $\langle$ consequent>  $\langle$  alternative>)
- **And** and **or**: (and  $\langle e_1 \rangle$  ...  $\langle e_n \rangle$ ), (or  $\langle e_1 \rangle$  ...  $\langle e_n \rangle$ )
- **Cond** expr'n: (cond  $(\langle p_1 \rangle \langle e_1 \rangle) \ldots \langle p_n \rangle \langle e_n \rangle)$  (else  $\langle e \rangle$ )

The value of an **if** expression is the value of a sub-expression.

- Evaluate the predicate.
- Choose a sub-expression: **<consequent>** or **<alternative>**
- Evaluate that sub-expression in place of the whole expression.

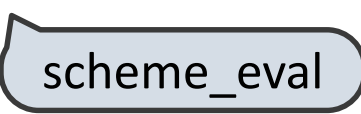

do\_if\_form

#### **Quotation**

The **quote** special form evaluates to the quoted expression

```
(quote <expression>)
```
Evaluates to the **<expression>** itself, not its value!

**'<expression>** is shorthand for **(quote <expression>)**

```
(quote (1 2))
```
**'(1 2)**

The **scheme** read parser converts shorthand to a combination

#### Lambda Expressions

Lambda expressions evaluate to user-defined procedures

**(lambda (<formal-parameters>) <body>) (lambda (x) (\* x x))**

**class LambdaProcedure(object):**

**def \_\_init\_\_(self, formals, body, env):**

**self.formals = formals** A scheme list of symbols

**self.body = body** A scheme expression

**self.env = env** A **Frame** instance

#### Frames and Environments

A frame represents an environment by having a parent frame

#### **Frames** are Python instances with methods **lookup** and **define**

In Project 4, **Frames** do not hold return values

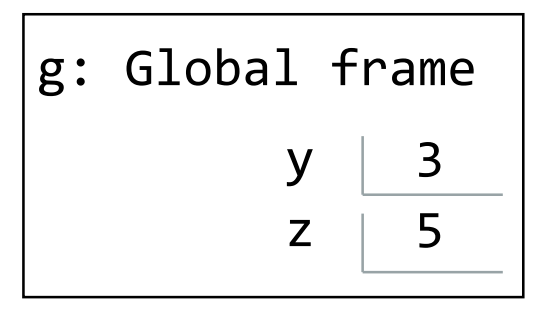

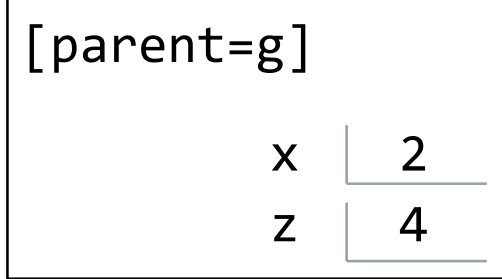

# Define Expressions

Define expressions bind a symbol to a value in the first frame of the current environment

#### **(define**  $\langle$ **name>**  $\langle$ **expression>)**

Evaluate the **<expression>**

Bind **<name>** to the result (**define** method of the current **Frame**)

#### **(define x 2)**

Procedure definition is a combination of define and lambda

**(define (<name> <formal parameters>) <br/> <br/> <br/> <br/> <br/> <br/> <br/>
<br/>
<br/>
<define </a><//>
<define </a></>
<define </a><//>
<define </a><//>
<define </a><//>
<define </a><//>
<define </a><//>
<define </ad** 

**(define <name> (lambda (<formal parameters>) <body>))**

# Applying User-Defined Procedures

Create a new frame in which formal parameters are bound to argument values, whose parent is the **env** of the procedure

Evaluate the body of the procedure in the environment that starts with this new frame

**(define (f s) (if (null? s) '(3) (cons (car s) (f (cdr s)))))**

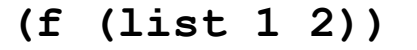

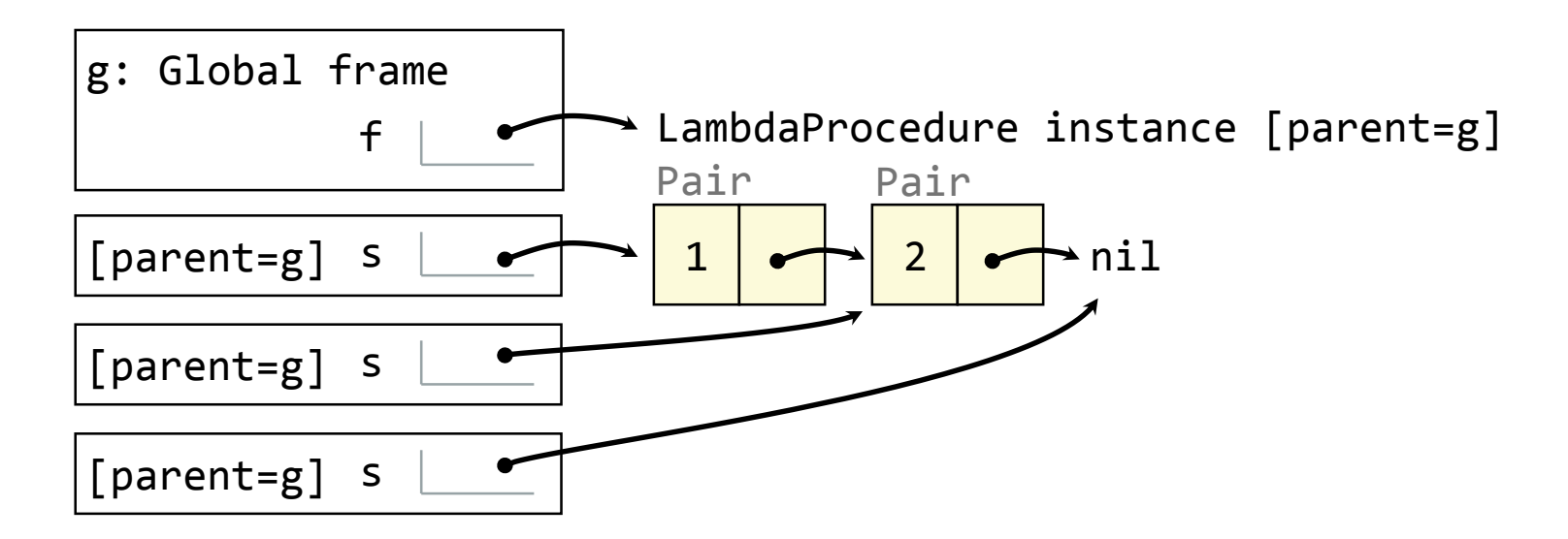

#### Break: Eval/Apply in Lisp 1.5

```
apply[fn;x;a] =[atom[fn] \rightarrow [eq[fn;CAR] \rightarrow can[x];eq[fn;CDR] \rightarrow cdar[x];
                      eq[fn; CONS] \rightarrow cons[car[x]; cadr[x];eq[fn; ATOM] \rightarrow atom[car[x]];eq[fn;EQ] \rightarrow eq[car[x];cadr[x];T \rightarrow apply[eval[fn;a];x;a];
      eq[car[fn]; LAMBDA] \rightarrow eval[caddr[fn]; pairlis[cadr[fn];x;a]].eq[car[fn];LABEL] + apply[caddr[fn];x;cons[cons[cadr[fn];caddr[fn][a]]eval[e; a] = [atom[e] \rightarrow cdr[assoc[e; a]];atom[car[e]] \rightarrow[eq[car[e], QUOTE] \rightarrow cadr[e],eq[car[e];COND] \rightarrow evoon[cdr[e];a];T - apply[car[e];evlis[cdr[e];a];a];T \rightarrow apply[car[e]; evlis[cdr[e]; a]; a]]
```
# Dynamic Scope

The way in which names are looked up in Scheme and Python is called *lexical scope* (or *static scope*)

**Lexical scope**: The parent of a frame is the environment in which a procedure was *defined*

**Dynamic scope**: The parent of a frame is the environment in which a

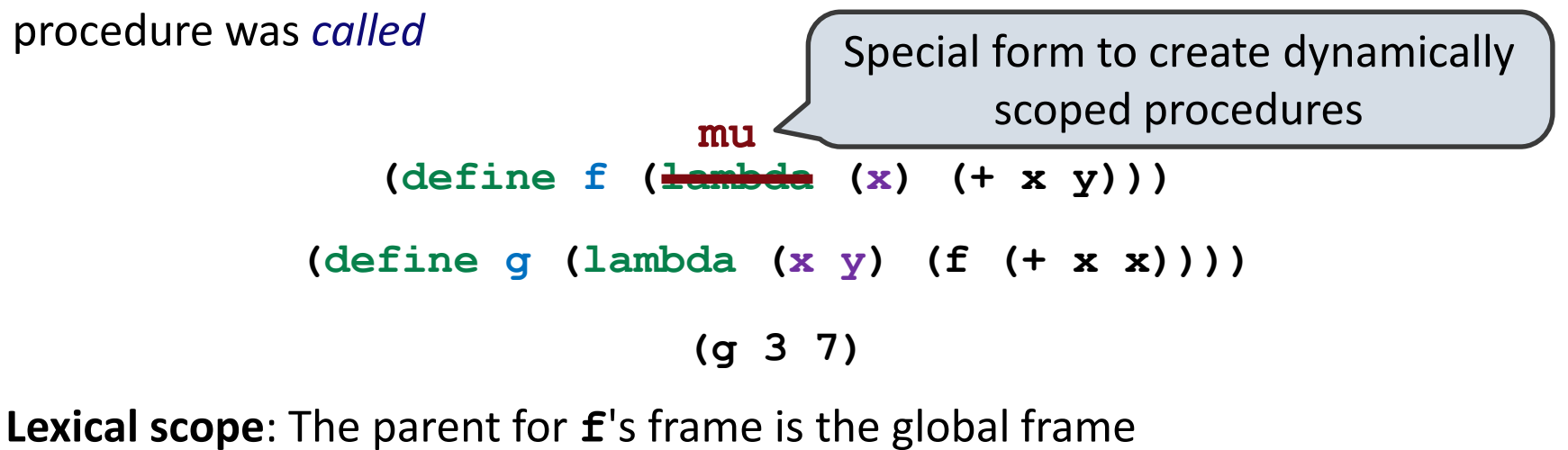

*Error: unknown identifier: y*

**Dynamic scope**: The parent for **f**'s frame is **g**'s frame

#### **Practice**

 $y = 5$ def foo(x): return x + y def garply(y): return foo(2)

What does garply(10) return? What about if Python used dynamic scoping?

# Functional Programming

- All functions are pure functions
- No re-assignment and no mutable data types
- Name-value bindings are permanent

Advantages of functional programming:

- The value of an expression is independent of the order in which subexpressions are evaluated
- Sub-expressions can safely be evaluated in parallel or lazily
- Referential transparency: The value of an expression does not change when we substitute one of its sub-expression with the value of that sub-expression